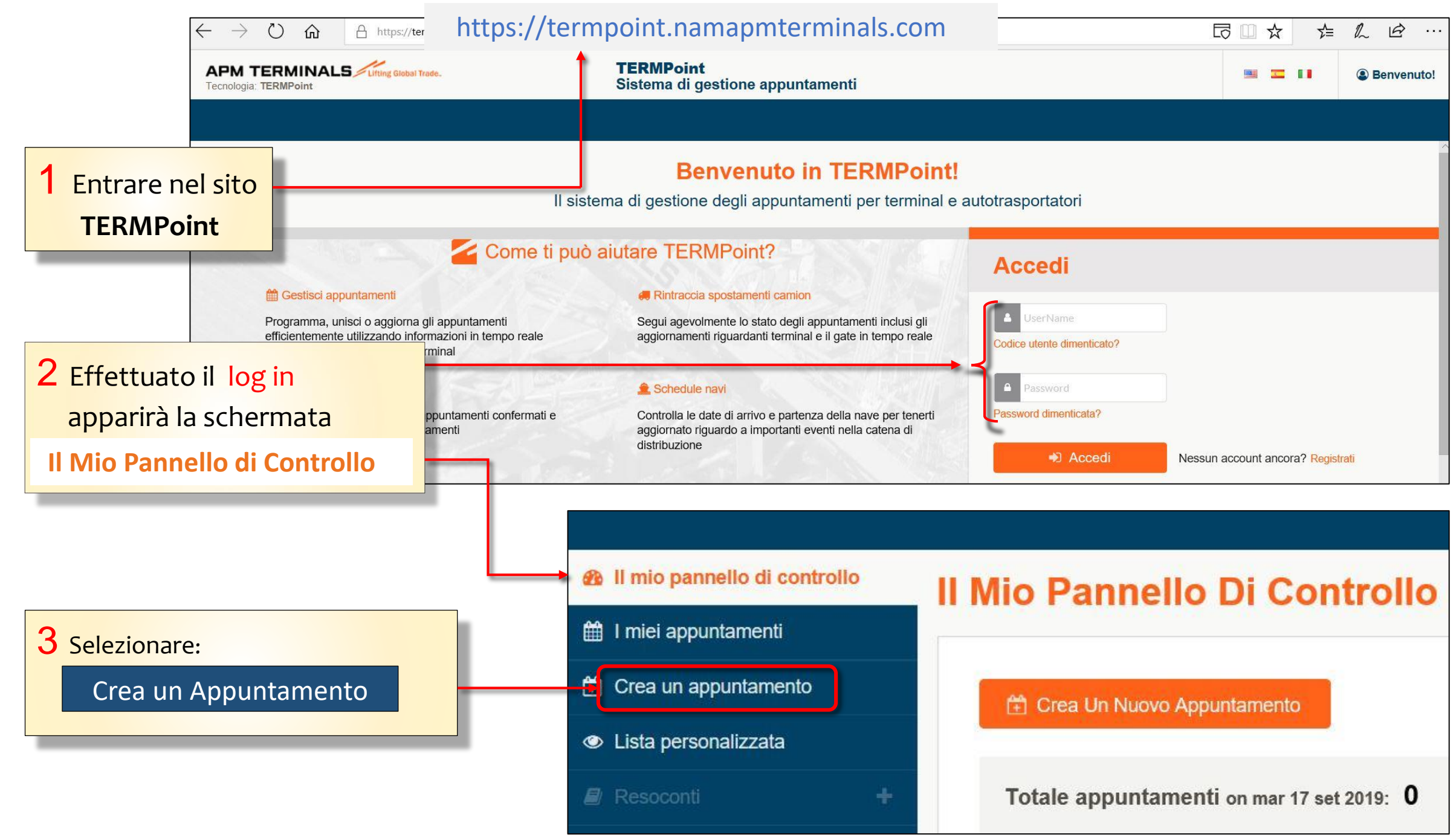

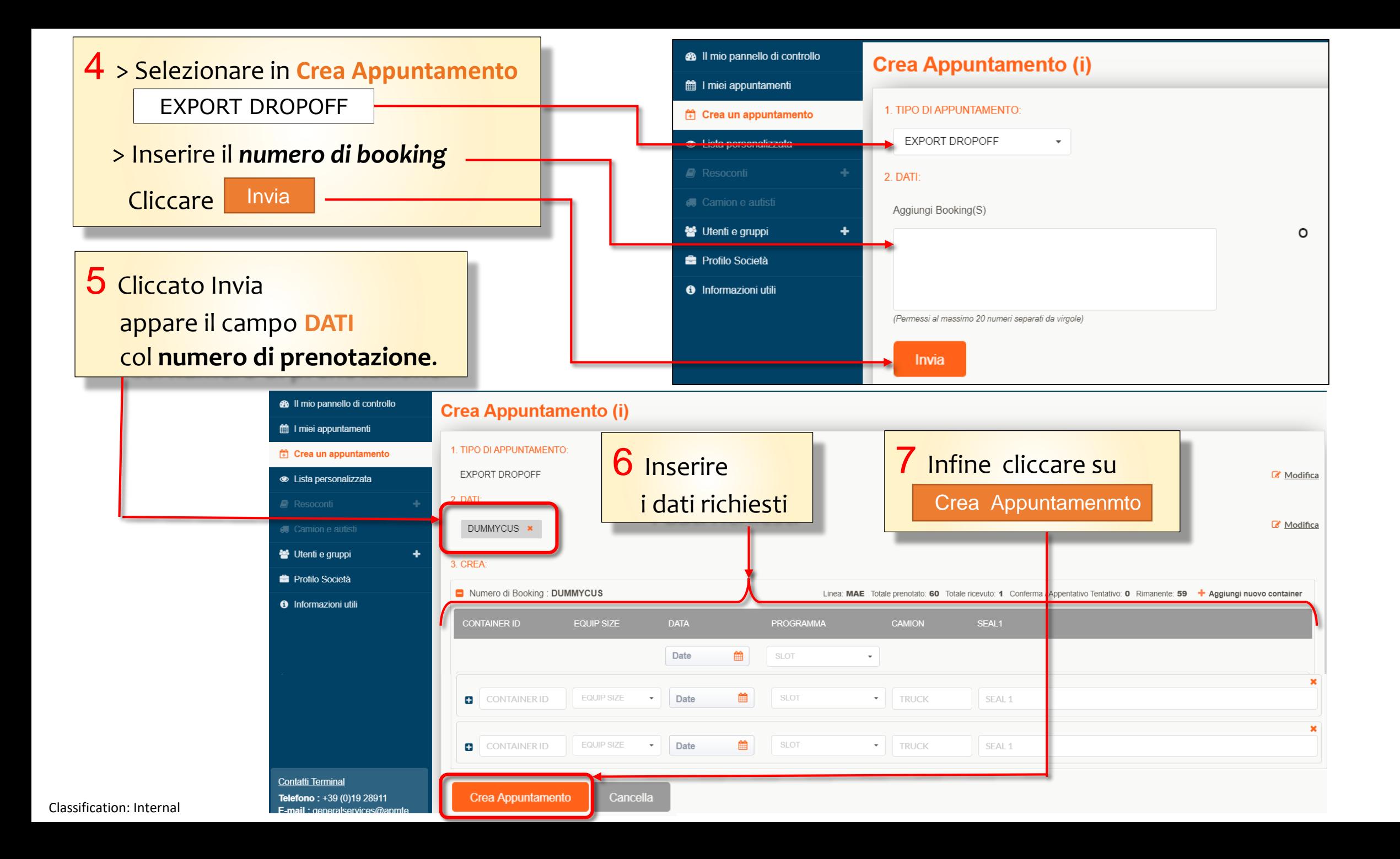

8 Cliccato

Crea Appuntamenmto

## si aprirà la pagina che mostra la/le *prenotazione/i*

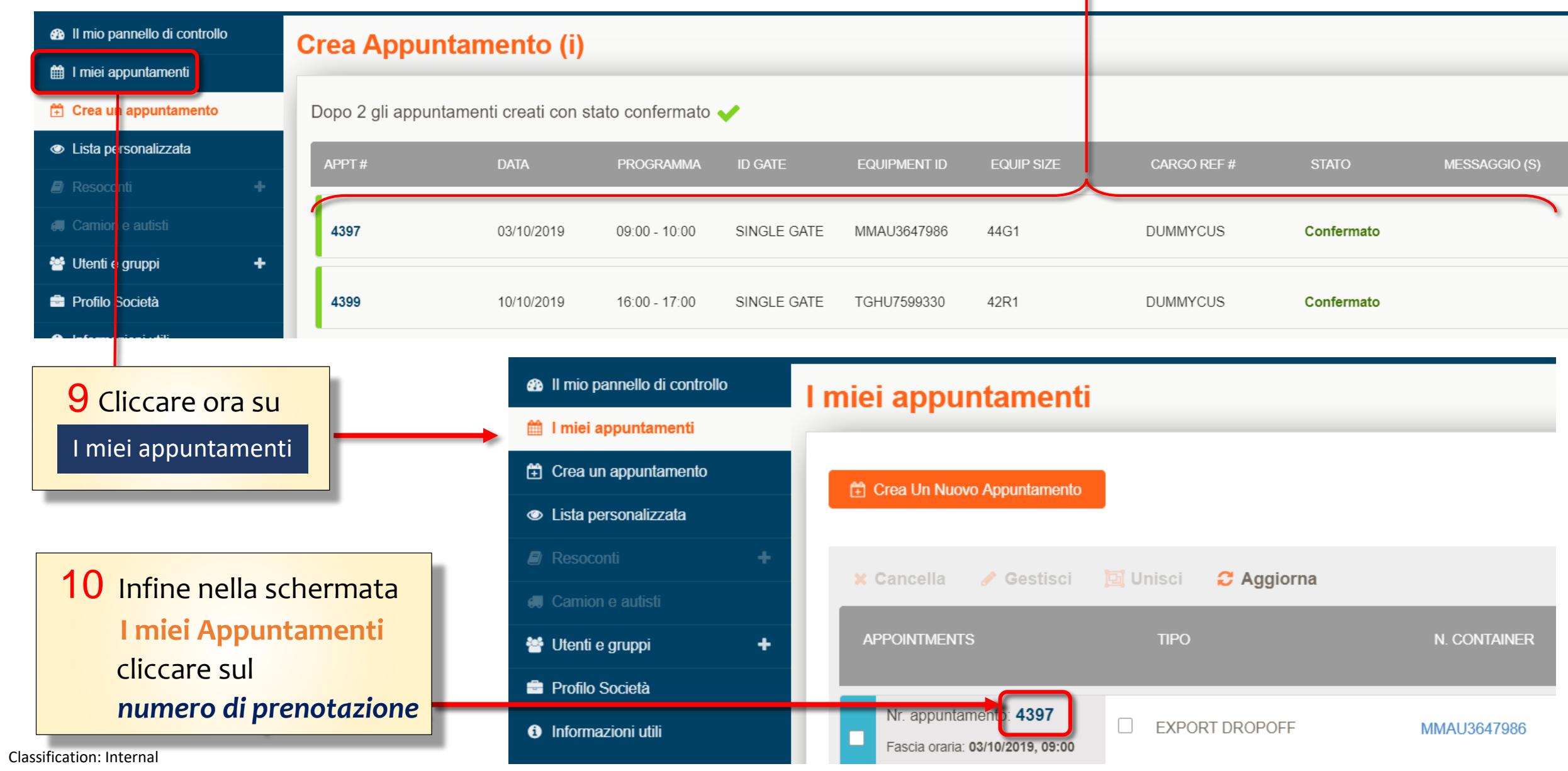

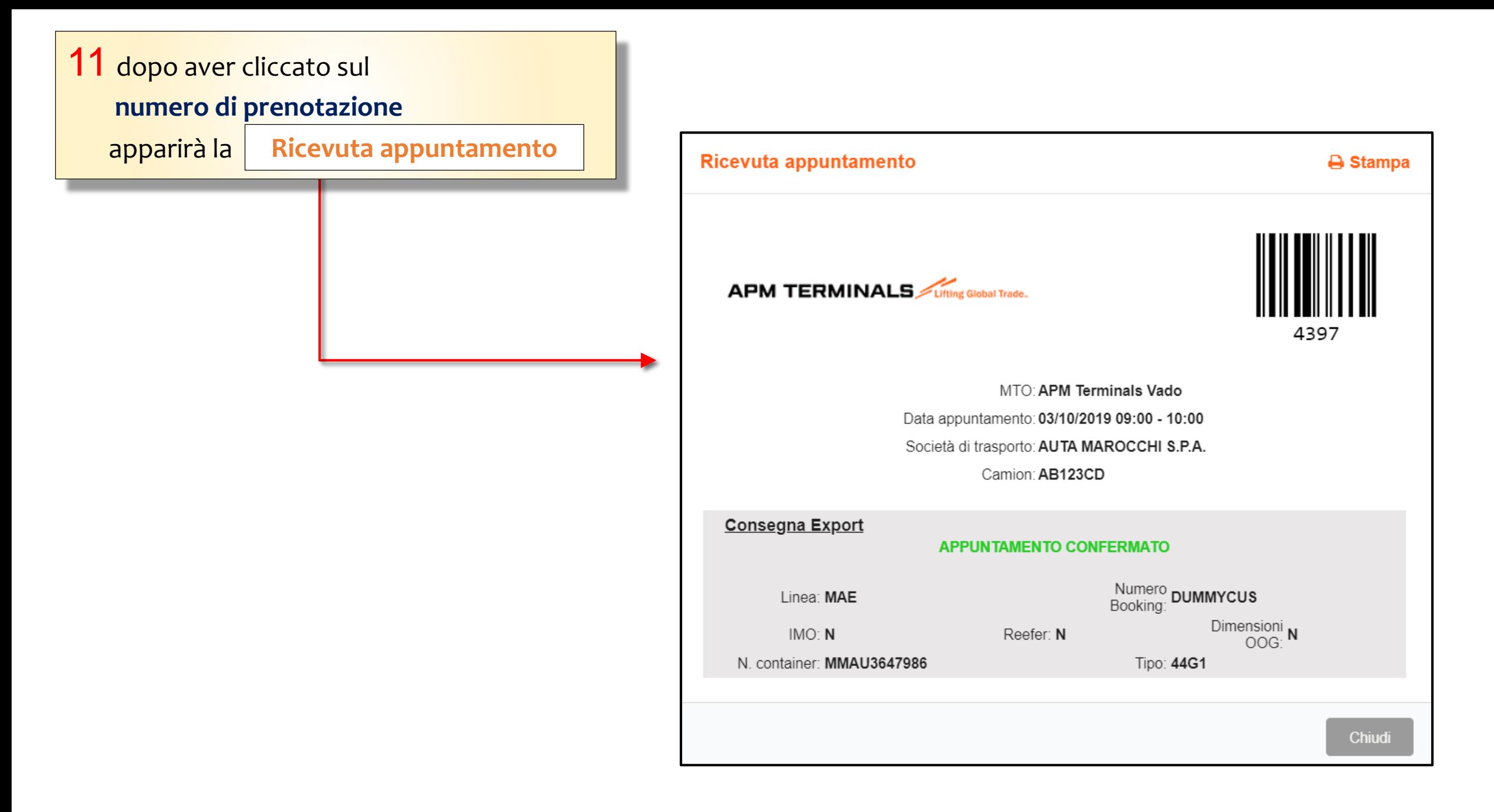